Got to Molokai Computer Club page

www.shaw9.com/7

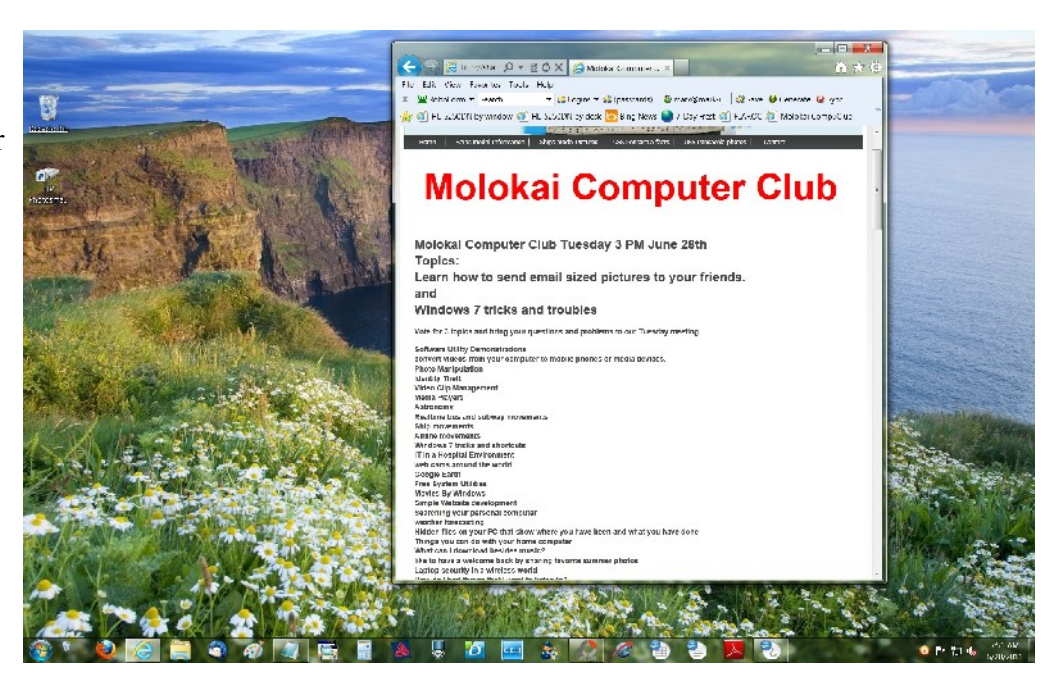

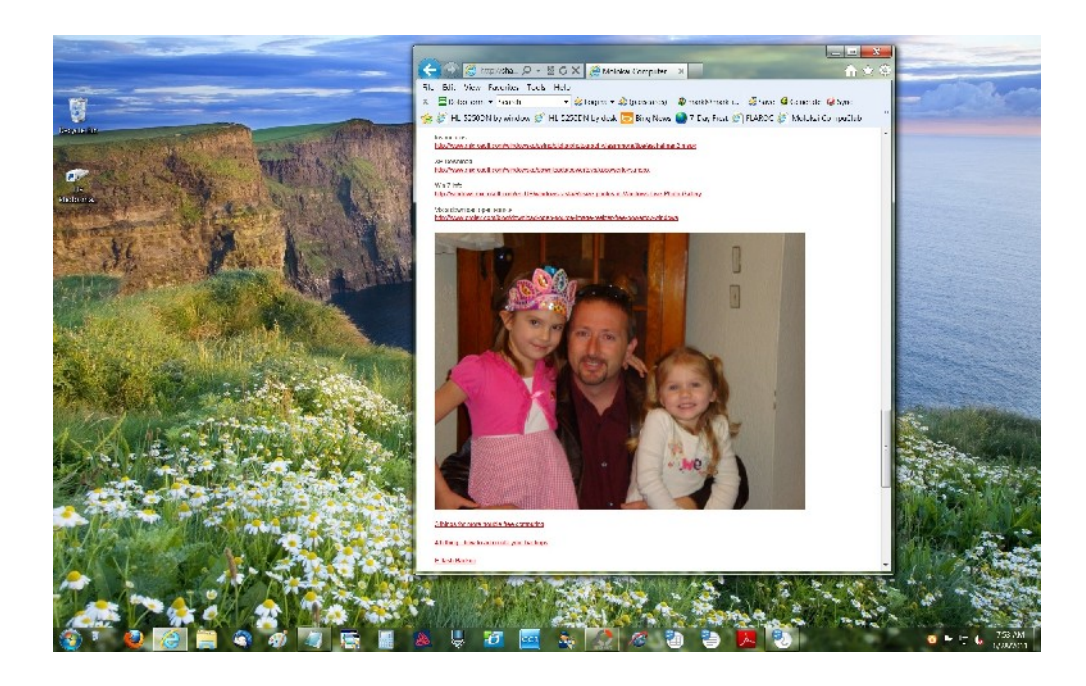

Scroll down to photo

 Drag the photo to your desktop.

Repeat as many times as necessary to learn.

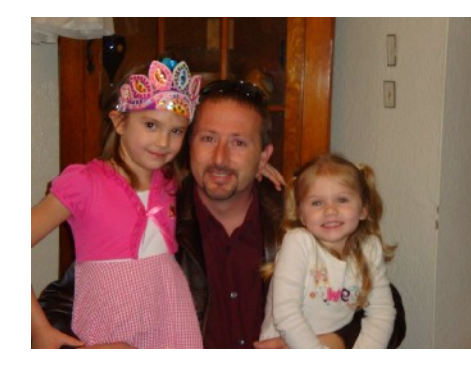

Use this photo to practice and learn on, not your good pictures that have not been copied or backed up.

Mark B Shaw 6-28-2011